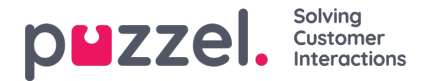

## **Standaard zoekparameters**

Verplichte velden:

- *Type: Alle gesprekken, opgenomen gesprekken (een subgroep van "Alle gesprekken"), Chat of E-mail*
- · Tijdsperiode: Gebruik de "Van/Tot"-velden om de tijdsperiode in te stellen of gebruik de Tijd-helper-knoppen en de *groene pijlen*

Optionele standaard zoekvelden:

- *Toegangspunt (Telefoonnummer/E-mailadres enz.)*
- *Wachtrij (de systeemwachtrij)*
- *Vertegenwoordiger*
- *Belnummer/Chatnaam/Van.*

In lijstvakken (Toegangspunt, Wachtrijen, Vertegenwoordigers) kunt u één of meer items selecteren.

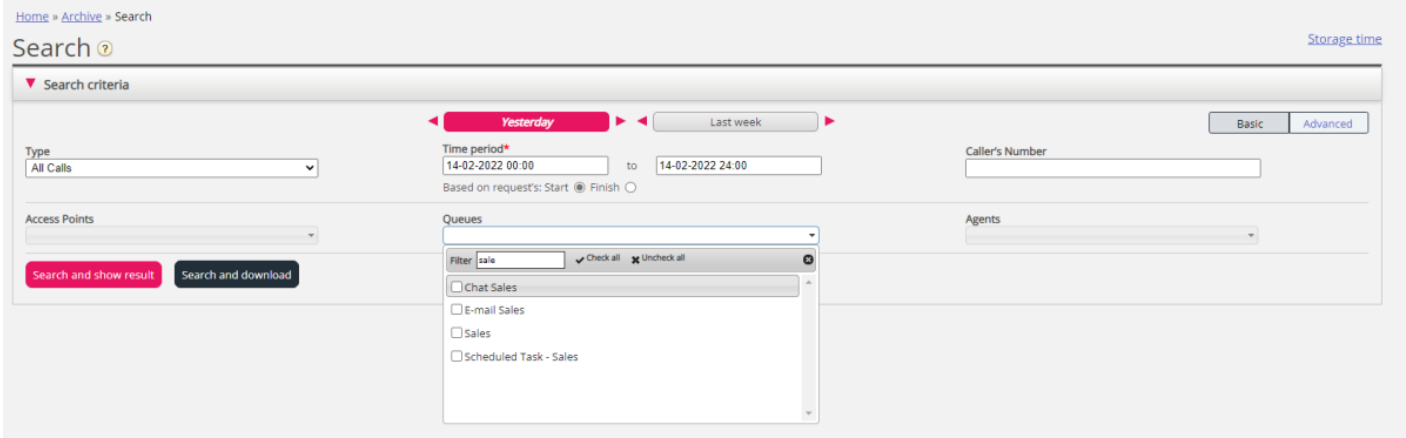

## **Wild Card zoeken**

Asterisk (\*) kan gebruikt worden als jokerteken aan het begin, in het midden en/of aan het einde van uw zoekreeks in Belnummer, Chatnaam /E-mail en Van (e-mail) en in de "Geavanceerd zoeken"-velden "Commentaar" en "Tags".

Als u zoekt naar \*petter\* in Chatnaam/E-mail vindt u chats die petter bevatten in de chatvelden "Naam" of "E-mail" (id) Als u zoekt naar 214906\* in Belnummer vindt u gesprekken die een nummer hebben dat begint met 214906